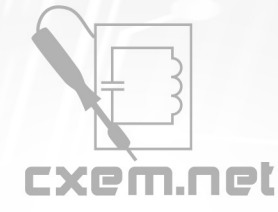

## **Список радиокомпонентов к статье:** Регенератор сетевого питания с частотой 100Гц

**Краткое описание:** Так повелось, что главный параметр ЭС, который отслеживают работники электростанций и обслуживающего персонала, это ее частота колебаний 50Гц, а что касается чистоты питающего напряжения и стабильности напряжения в наших домах так тут дела никому нет. Я на собственном опыте почувствовал отход от параметров установленных в ГОСТ по электропитанию, когда мой ЦАП отказывался стабильно работать и это понятно.

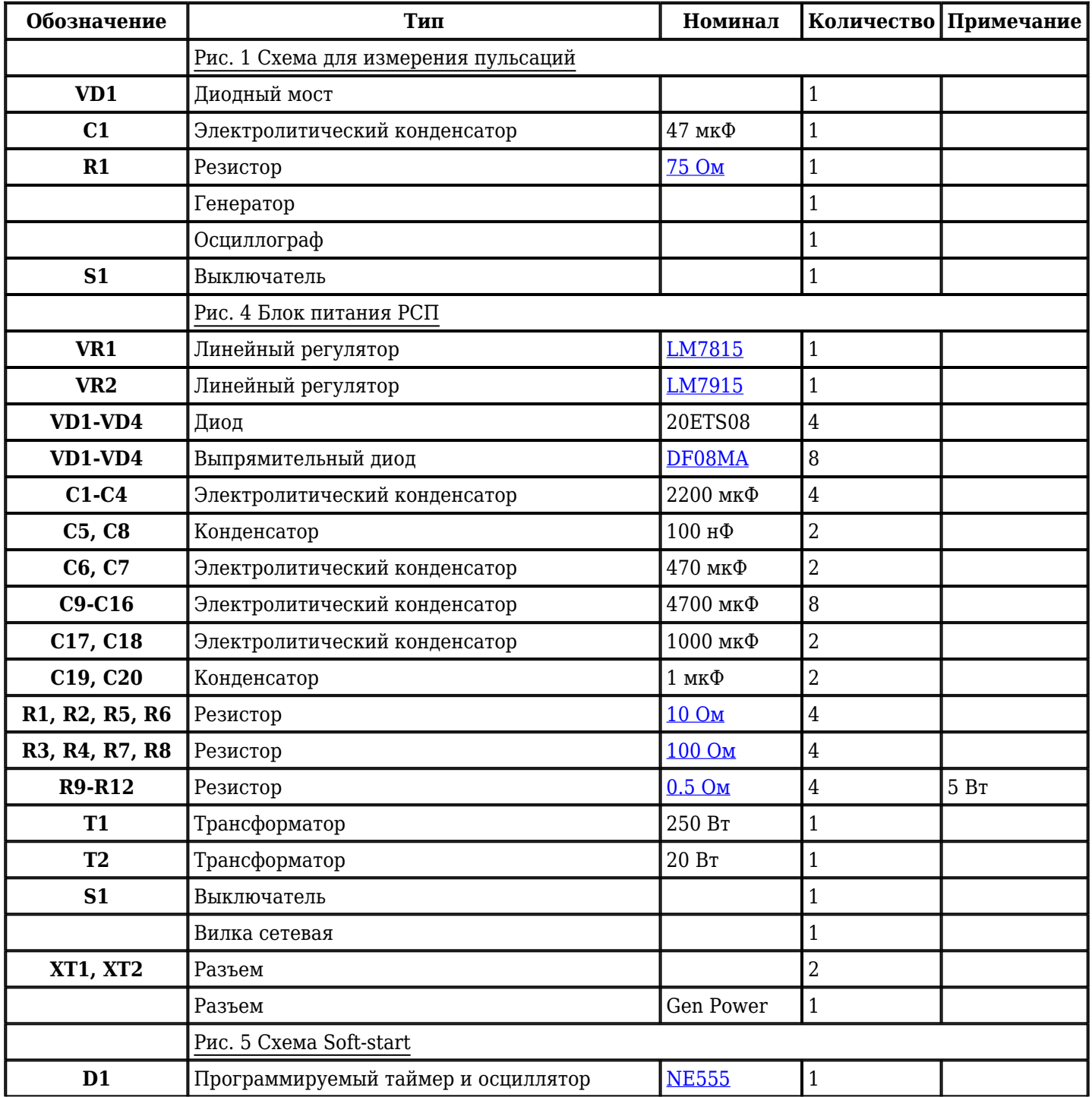

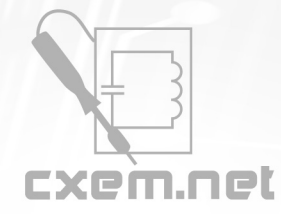

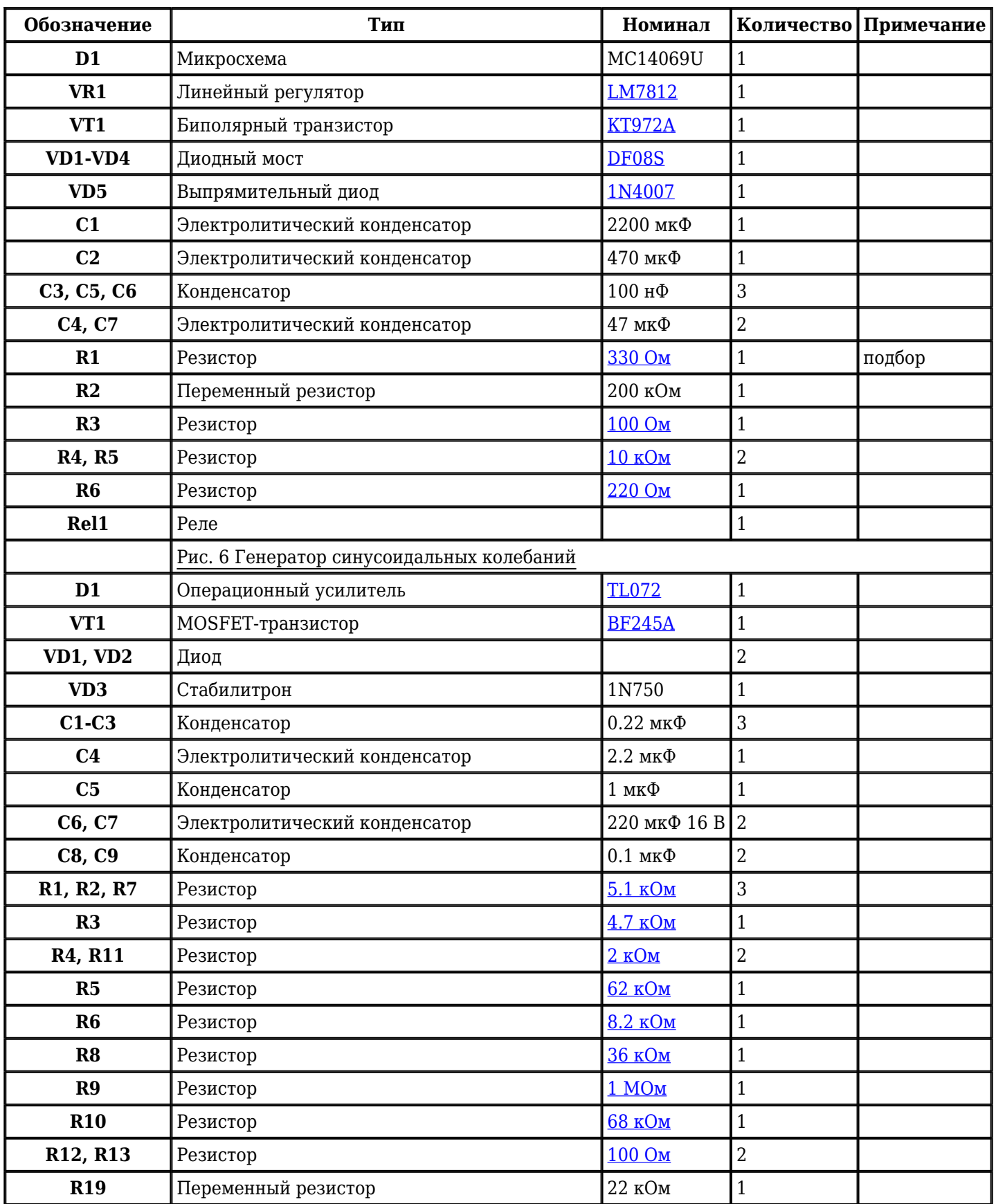

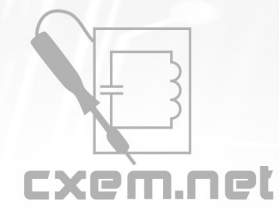

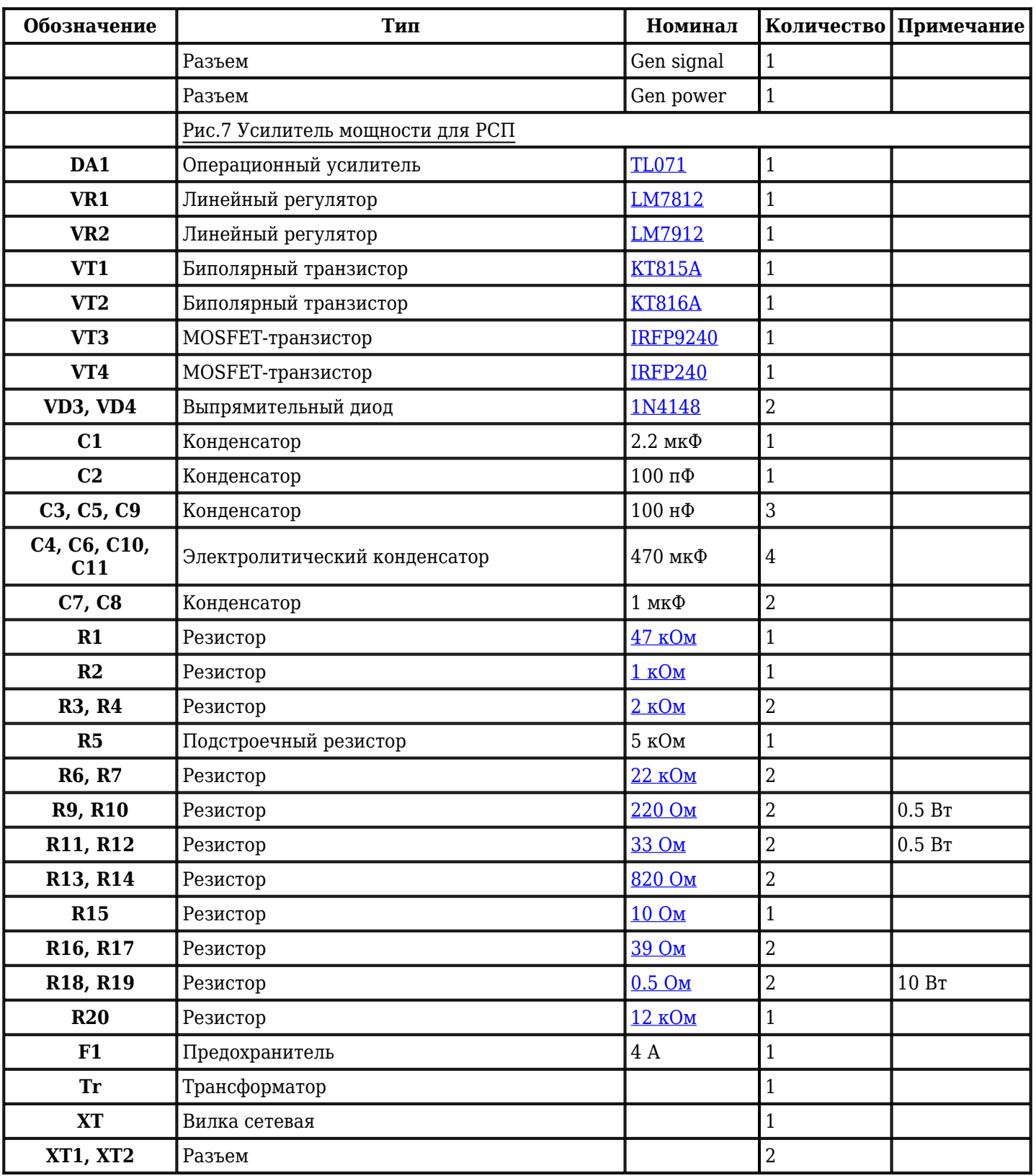

Добавить компоненты

**URL статьи на сайте:** <http://cxem.net/pitanie/5-245.php>

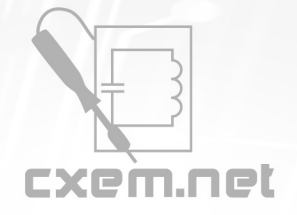

**Автор:** Смирнов А.Н. **Дата публикации:** 2012 г.